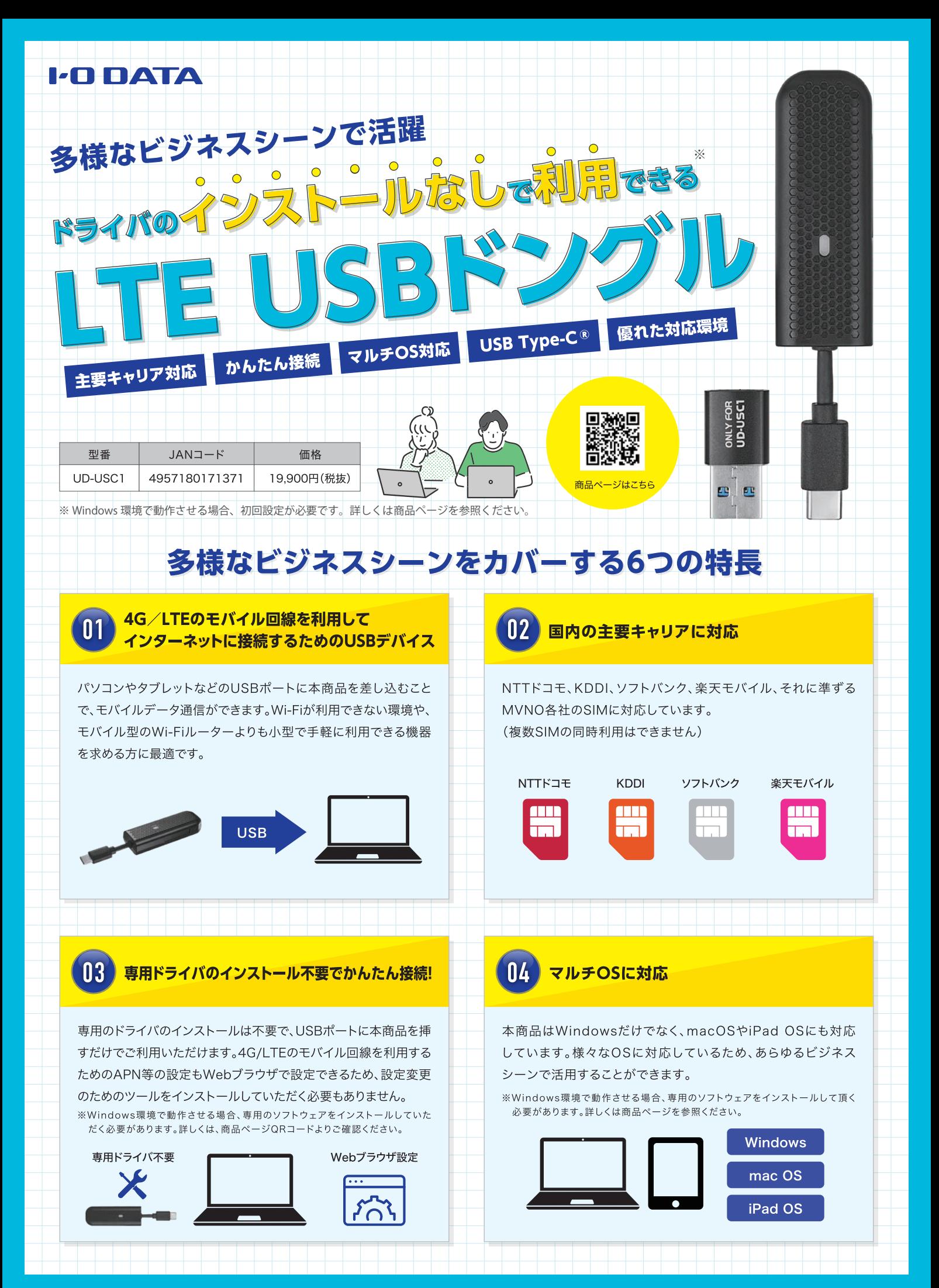

## 裏面もチェック

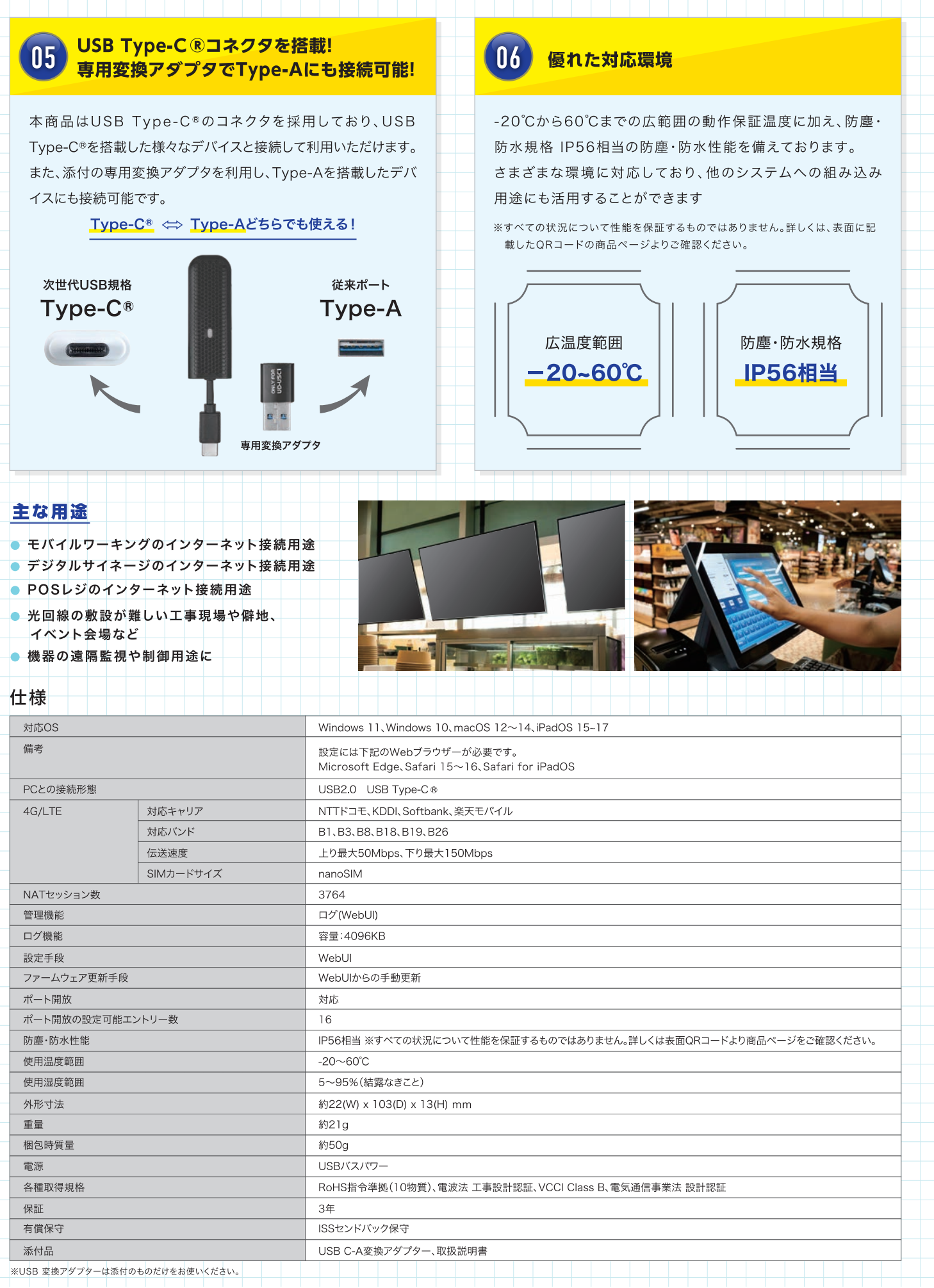

まフイ·オー·データ機器 www.iodata.jp

お問い合わせはこちら